## Development Information

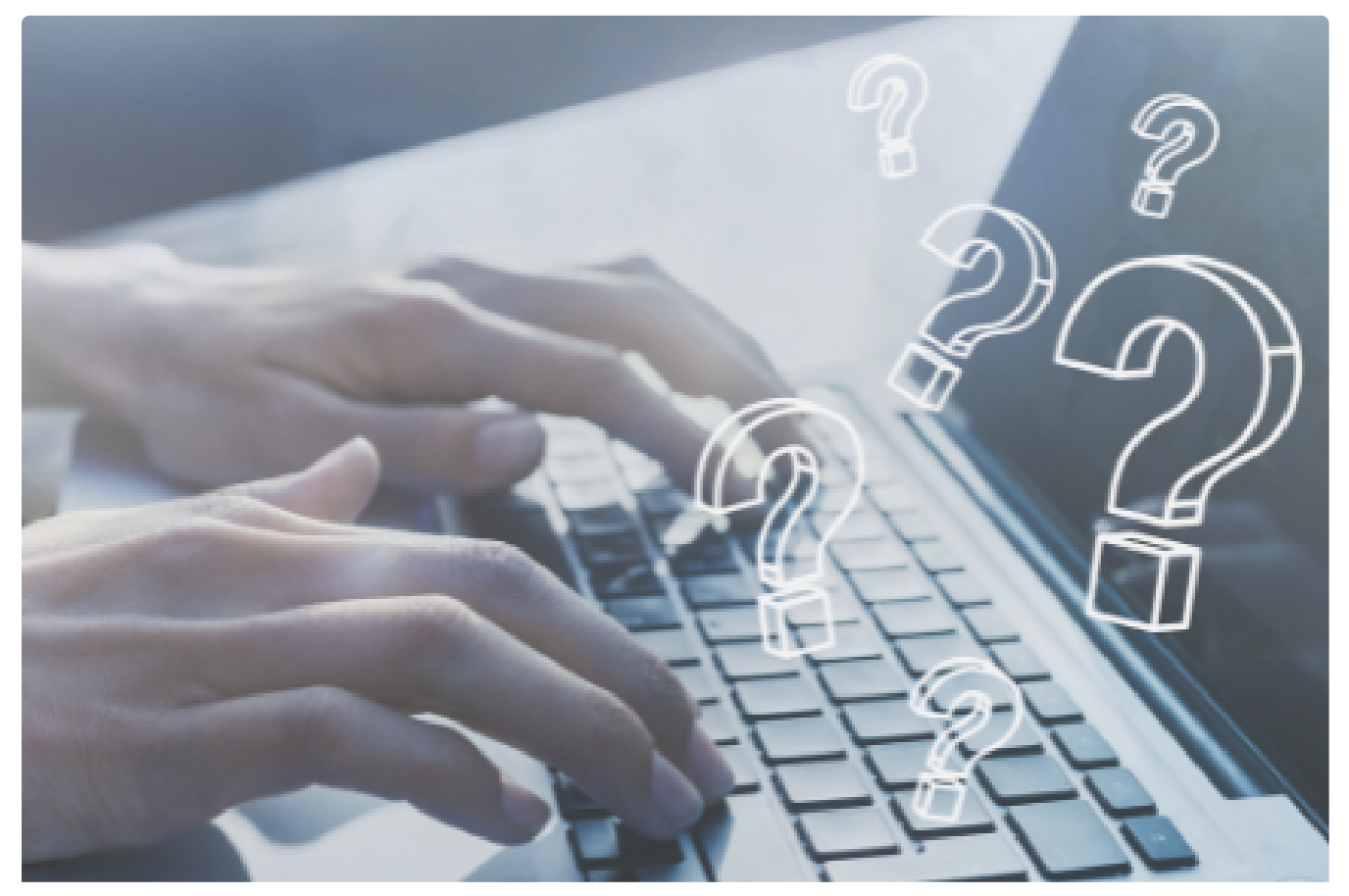

## **[Submit a Planning Enquiry](https://www.blayney.nsw.gov.au/development/development-checklists/submit-a-planning-enquiry/submit-a-planning-enquiry)**

Submit an enquiry to Blayney Shire Council's Planning Department

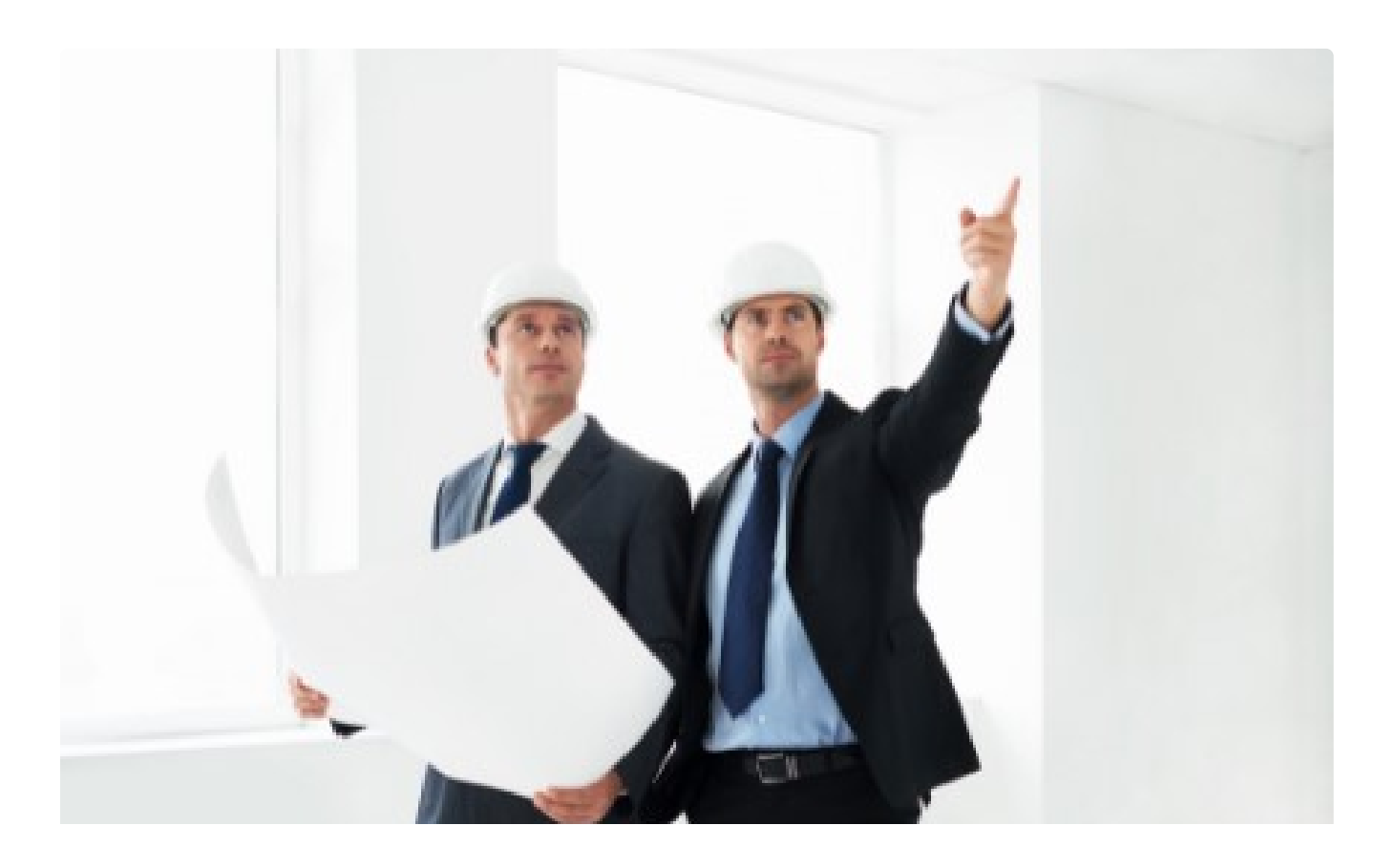